Adobe Photoshop CS5 Download

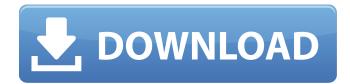

# Adobe Photoshop 0.7 Free Download For Windows 10 Crack+

A master image (s)he created (s)he can start editing in with Photoshop. Choose Edit>Photoshop Elements>Open or drag the photo to the Edit icon and it opens up as a new Photoshop file. Photoshop enables you to add media to either an existing or a new image. The photo can be added as a new layer on top of the existing image, or you can choose File>Place to pull the photo from a file. The newer versions of Photoshop CS6 and Elements now also have the option to add photos and other content from the web directly to a file through the built-in browser or sidecar. Layer functions Photoshop has a layer-based editing system that enables you to change the pixels on a photo, regardless of whether you're creating a new layer over an existing image. Most of the editing functions that you can perform in Photoshop Elements are available in Photoshop. For example, if you have a photo of a brick wall with a brick pattern in the mortar, you can create a new layer and edit the brick and mortar pattern on it. Later, you can apply the layer to the background of your image and see a completely new image. If you create a layer, you can edit and create your own layer styles in the Layers panel. Layers give you better control over your layers — you can merge them, delete them, or change the blend mode (which is covered in Chapter 5). Adding a background image and then create a layer for your photo on top of the background image. When you do this, you can add multiple layers to create an image with several different components. For example, you can have a photo on top of a background image with decorative elements (for example, a frame) show through. This way of working with layers is common in both Photoshop and Photoshop Elements. Here are the steps to add an image as a background: 1. In Photoshop or Photoshop Elements, choose File>Place to pull in the image. 2. After placing the image in

### Adobe Photoshop 0.7 Free Download For Windows 10 Crack Activator Free Download (April-2022)

This guide aims to help you become a Photoshop Elements expert. Whether you're a professional, this guide is written with you in mind. You'll learn how to use Photoshop or Photoshop Elements to make a picture look better, and how to create one from scratch. You'll also learn how to use Photoshop to edit, manipulate and create your own unique styles and you'll learn how to use Photoshop Elements to create new, or edit old images. I'll start by going through the first few steps of editing an image image in Photoshop Elements. Let's take a look at each step in detail. 1. Adding content, shapes and text The first step in editing any image is to add new objects to the image. Adding new objects gives you a better idea of how the final image will look. The number of objects you add will depend on the type of image you're editing. Adding text and other objects to an image can be done using a variety of tools. You can use the tools included in Photoshop, or you can use additional tools that are free on the web. The next step in editing your image is to give the objects a shape. You can make the objects fit together much more easily if they all have the same shape. For example, if you have a dinosaur, your background, and a hat, you'll create the background in one place and then copy, and paste, that shape into the dinosaur, the hat and any other places you want to add it. In the final step, you can add objects that make the image more interesting. You might want to add flowers, leaves, birds, or trees. You'll learn how to add these objects at the end of this guide. Adding content, shapes and text to an image The easiest way to create an image is to start with a blank canvas. The easiest way to start with a blank canvas is to use the New Canvas command. 05a79cecff

# **Adobe Photoshop 0.7 Free Download For Windows 10 Crack**

eNewsletter Not an Arizona Resident? New Dad Camping? Let us help you get started. Do you want to camp but don't know where to go? Camp with us! We have facilities for up to 40 campers. Our two-story unit sleeps eight comfortably, has two bedrooms, a spacious kitchen and a warm fireplace. Each unit has a private balcony. We also have several mobile homes available that are for rent by the week or month. All units have kitchen facilities, a shower, electric heat, air conditioning and a telephone. All units are completely furnished and we provide linens and full kitchen equipment. Where can I find more information? Get directions from your city or state, and see all the campgrounds in Arizona. About us We are a family owned and operated campground since 1985. We are open all year long and take reservations for family reunions and regular campers. We have some of the finest RV sites on the desert, and are perfect for large groups. All of our mobile homes and cabins are furnished and have kitchens, full bath and cable TV. We are open every day but Thanksgiving, Christmas and Easter.Q: Does Lagrangian have to be multiplicative (if we keep only real quantities)? I'm currently reading some discrete mathematics. It says: Let \$E\$ and \$F\$ be vector spaces and \$\mathcal{L}(E)(x, y) = \mathcal{L}(E)(x, y) = \mathcal{L}(E)(

### What's New In Adobe Photoshop 0.7 Free Download For Windows 10?

Q: Looping through multiple arrays So I have two arrays of varying lengths. I need to loop through both of them and do stuff, and keep track of which value I'm at in the two arrays: var listItem = \$("#tag-list"); var tags = \$("#tag-list li").get(); var tags\_array = new Array(); \$.each(tags, function(i, val) { tags\_array.push(tags[i].textContent); }); var listItem\_array = new Array(); \$.each(listItem.children(), function(i, val) { listItem\_array.push(val.textContent); }); This is what i'm doing, and it works, but the thing is the tags array might look like this: [['text1', 'text2', 'text3'],['text4'],...] But it looks like this: [['text1', 'text2', 'text3'],['text5'],...] So to sum it up, listItem\_array only contains one value, which is equal to tags\_array[0]. The other values are in tags\_array values to get their indexes.

# System Requirements For Adobe Photoshop 0.7 Free Download For Windows 10:

If you are unable to install the game, you can download it from the following link: Steam. Video: Media: Мини-игры для всех пользователей. Media:. Audio: Windows, Mac, Linux, Android, iOS.

https://fitenvitaalfriesland.nl/adobe-photoshop-7-0-crack/

https://www.talkmoreafrica.com/wp-content/uploads/2022/07/Photoshop Brushes All Adobe Brushes free for Photoshop.pdf https://teenmemorywall.com/install-adobe-photoshop-cc-5-into-windows-7-how-to/

https://www.7desideri.it/download-ado-photoshop-express-camera-8-1-957-version-for-android/

https://promotionbun.com/photoshop-ps3d-text-for-free/

https://hhinst.com/advert/download-adobe-photoshop-cs6-crack-free/ http://ajkersebok.com/?p=38722

https://npcfmc.com/wp-content/uploads/2022/07/Photoshop\_sw\_64bit\_free\_download.pdf

https://empleosasugusto.org/?p=2208

https://www.vacanzenelcilento.info/wp-content/uploads/2022/07/photoshop\_website\_templates\_psd\_free\_download.pdf https://www.cranbrookcollege.com/wp-content/uploads/2022/07/maxign.pdf http://www.publicpoetry.net/2022/07/retouching-photograph-using-actionsi-for-free/ https://www.riobrasilword.com/2022/07/01/how-to-download-photoshop-cc-2019-highly-compressed/

https://natsegal.com/wp-content/uploads/2022/07/ryelcay.pdf http://tutorialspointexamples.com/?p=

https://poetbook.com/upload/files/2022/07/ky158Zd3DPFK3jeNGAON\_01\_a430ffe0c56ff5657b206add8d3fb74b\_file.pdf

https://loquatics.com/wp-content/uploads/2022/07/download\_icon\_untuk\_photoshop.pdf

https://themindfulpalm.com/free-adobe-photoshop-cc-32bit-download-for-windows-7/ http://itkursove.bg/wp-content/uploads/2022/07/adobe photoshop download for mac os.pdf

https://wanaly.com/upload/files/2022/07/yIzOXYqSq4gf6r8vXiM3 01 536478d322a2f95ff9f6760e5d61e67a file.pdf